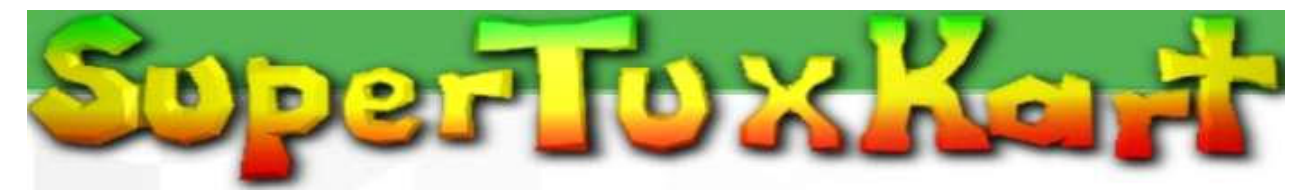

# **Handbuch**

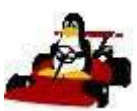

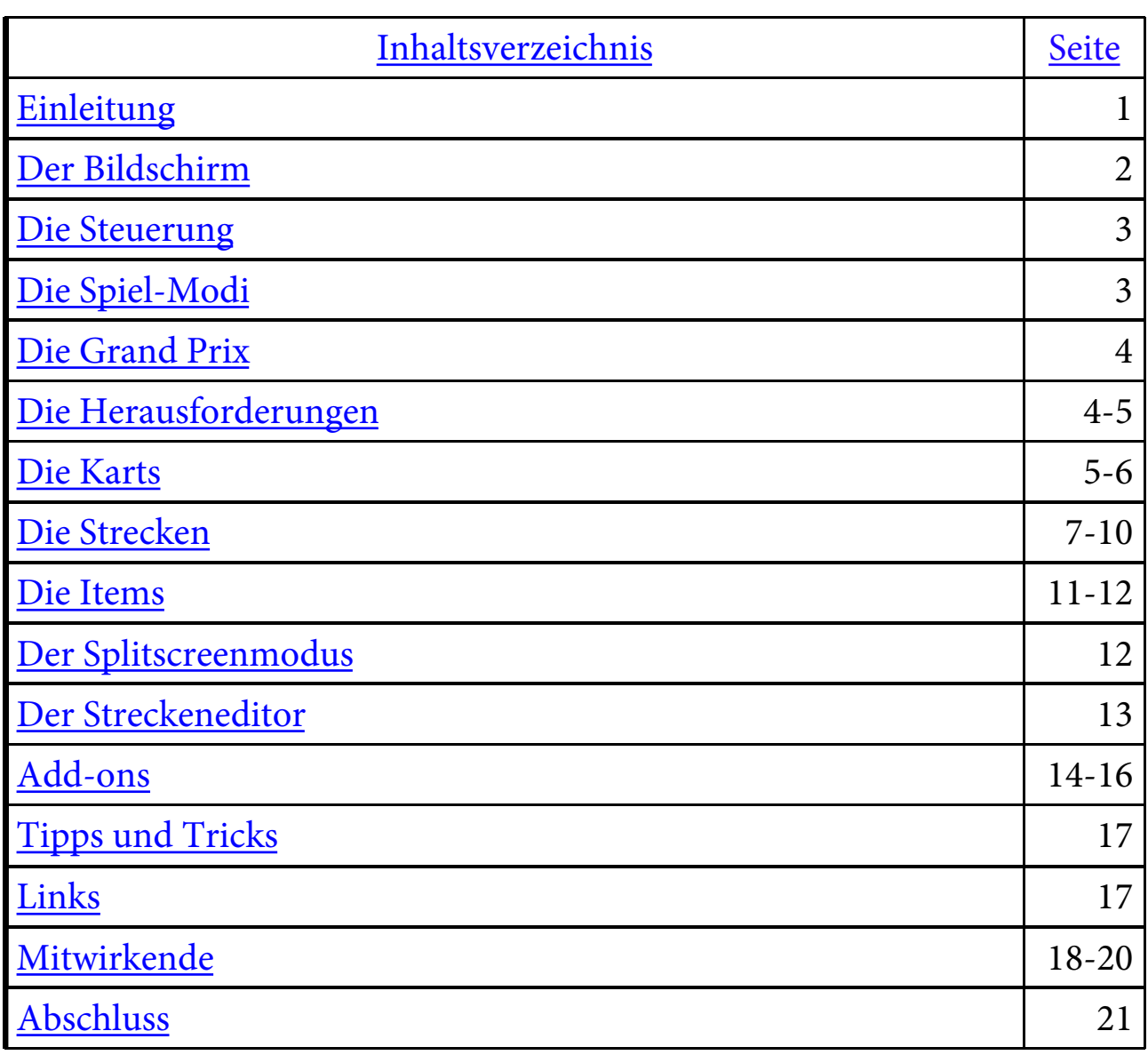

### **Einleitung**

**Dieses Handbuch ist kein offizielles Handbuch des SuperTuxKart Teams. Anregungen, Fragen und Kritik sind im deutschen [SuperTuxKart Forum](http://community.games4mac.de/index.php?showtopic=18759) gew**ü**nscht.**

### **Was ist SuperTuxKart?**

SuperTuxKart (STK) ist ein Opensource-Kartrennspiel. Ziel ist es, als erster die Ziellinie zu überqueren. Es stehen über 15 Strecken, 11 Karts und jede Menge Items zur Verfügung.

### **Was bedeutet Opensource?**

Opensource bzw. quelloffen bedeutet, das der Quellcode (die STK-Engine, sowie alle Dokumente, Strecken und Karts) eingesehen und verändert werden können.

### Der Bildschirm

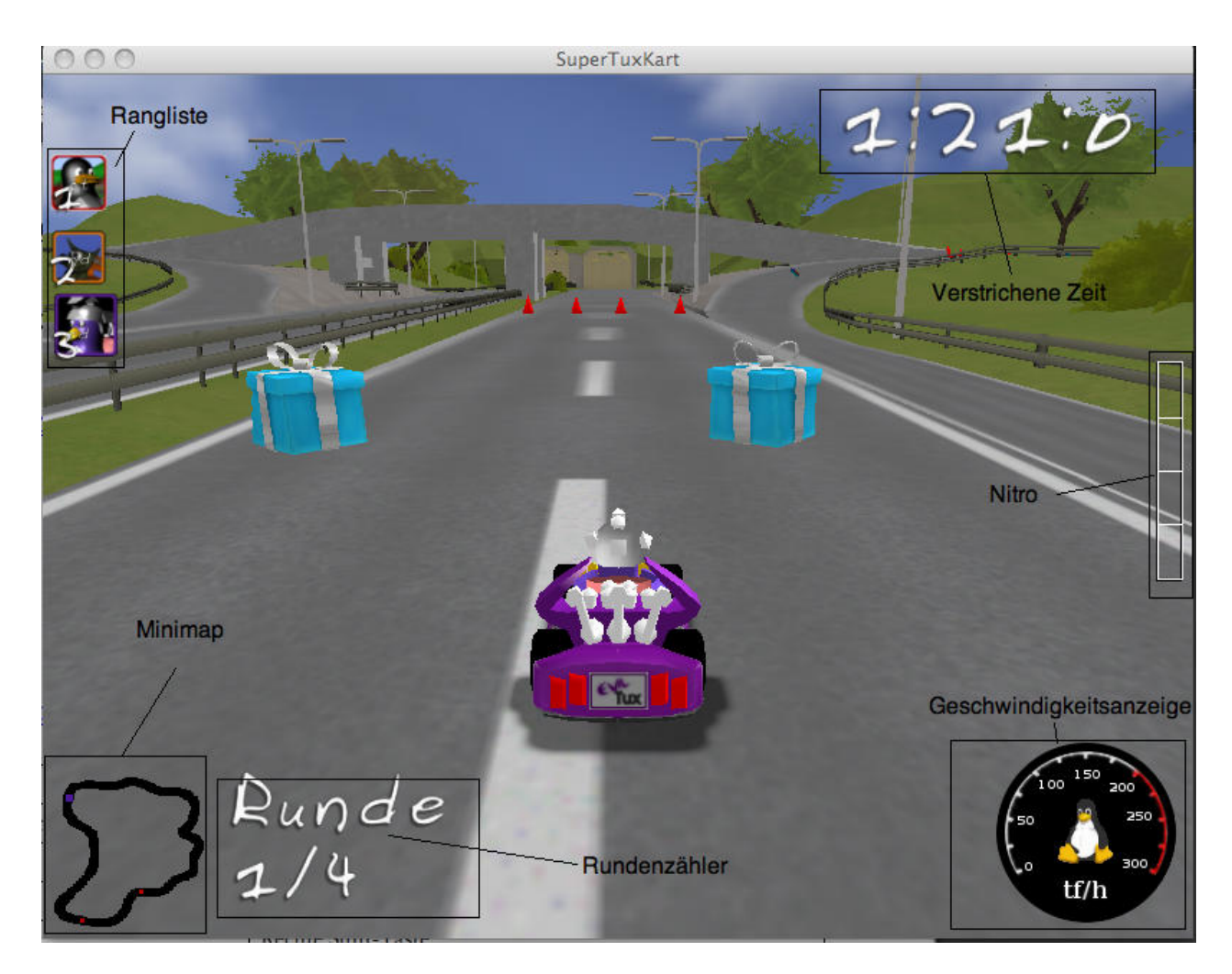

### Die Steuerung

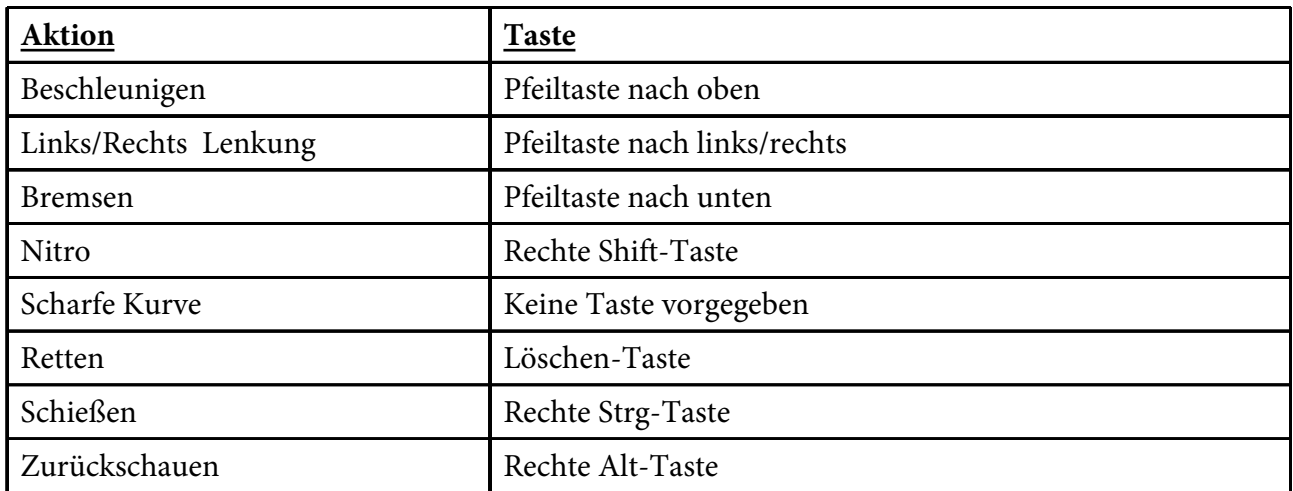

### Die Spiel-Modi

Viele verschiedene Spielmodi stehen zur Verfügung:

### Einzelrennen:

- **Schnelle Runde**
	- Ein normales, einziges Rennen (zwischen 1 und 5 Runden).
- **Gegen die Zeit**
	- Mit mehr als einem Fahrzeug die schnellste Zeit fahren, dabei gibt es (im Gegensatz zum QuickRace) keine Bonusgegenstände zu finden. Man erhält für jede Runde die gefahren werden soll bei Beginn des Rennens einen Zipper. (3 Runden = 3 Zipper)
- **Folge dem Leader**
	- Im "Follow-the-leader" Modus ist es das Ziel, zweiter zu sein. Wenn der Countdown 0 erreicht ist, wird das erste Kart entfernt (wenn es nicht der Führer ist), ansonsten das letzte Fahrzeug.
- **3 Treffer Kampf** *(nur im Multiplayer und Netzwerkmodus verfügbar)*
	- Versuche den gegnerischen Karts auf speziellen Strecken ihre 3 Leben mithilfe von Items abzunehmen.

Im Grand Prix Modus stehen die selben Spielmodi außer den 3 Treffer Kampf zur Verfügung. Der einzige Unterschied beim Grand Prix Modus ist, dass hier mehrere aufeinander folgende Rennen gefahren werden.

### Die Grand Prix

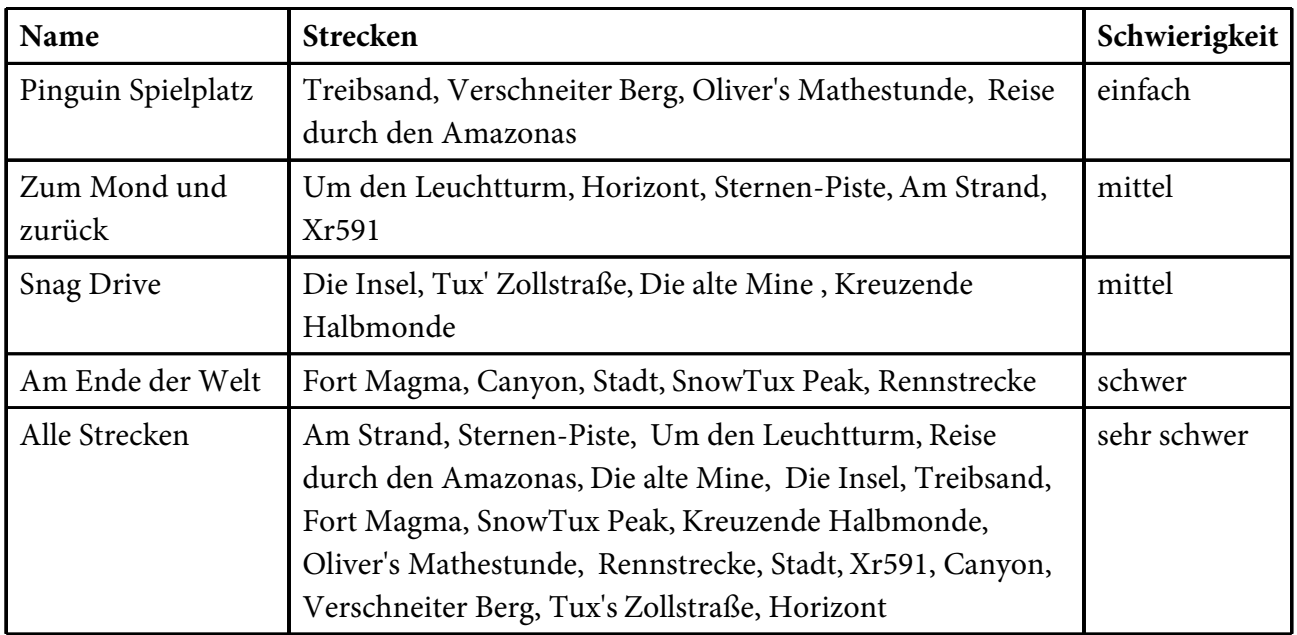

# Die Herausforderungen

Bestimmte Bereiche von STK sind gesperrt und diese werden erst durch das Gewinnen von Herausforderungen freigeschaltet. Zu absolvierende Herausforderungen:

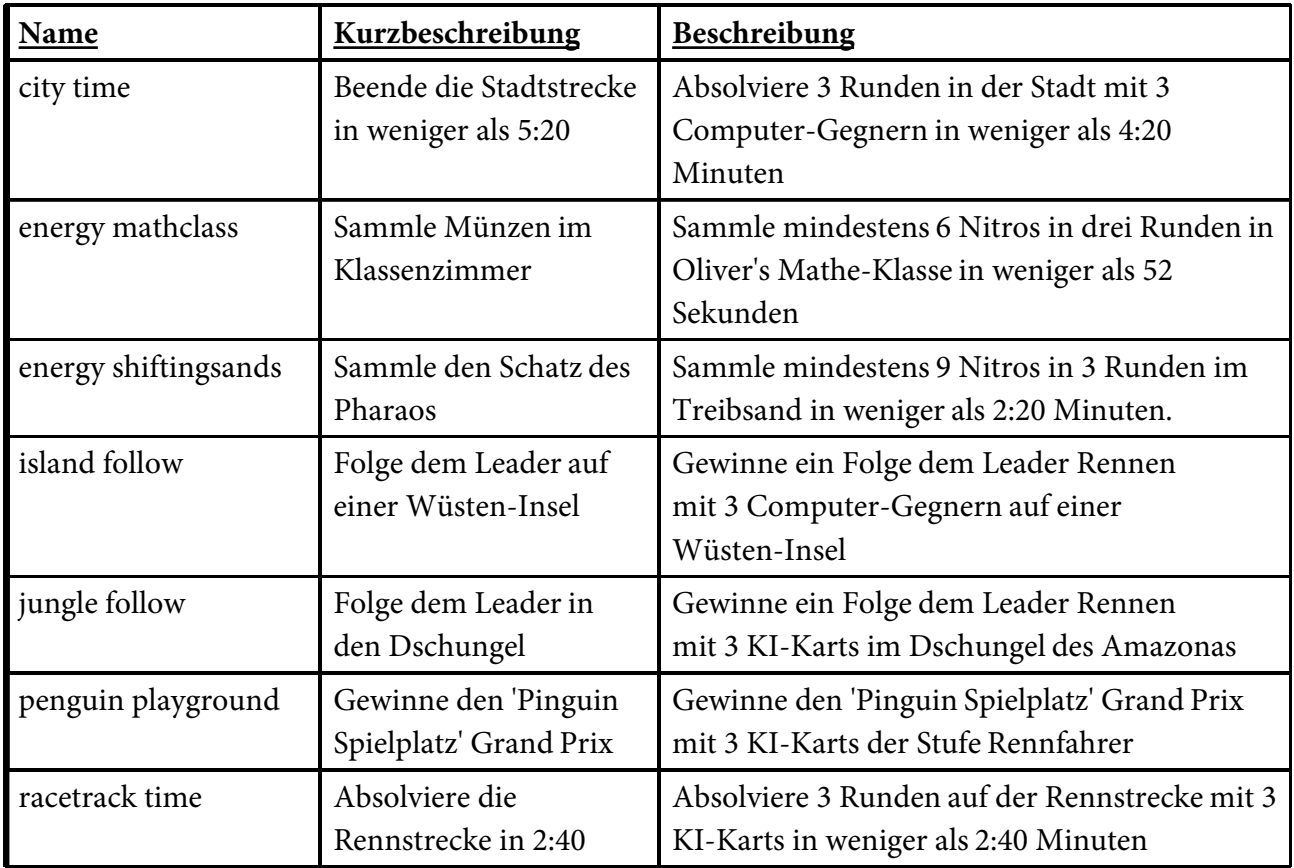

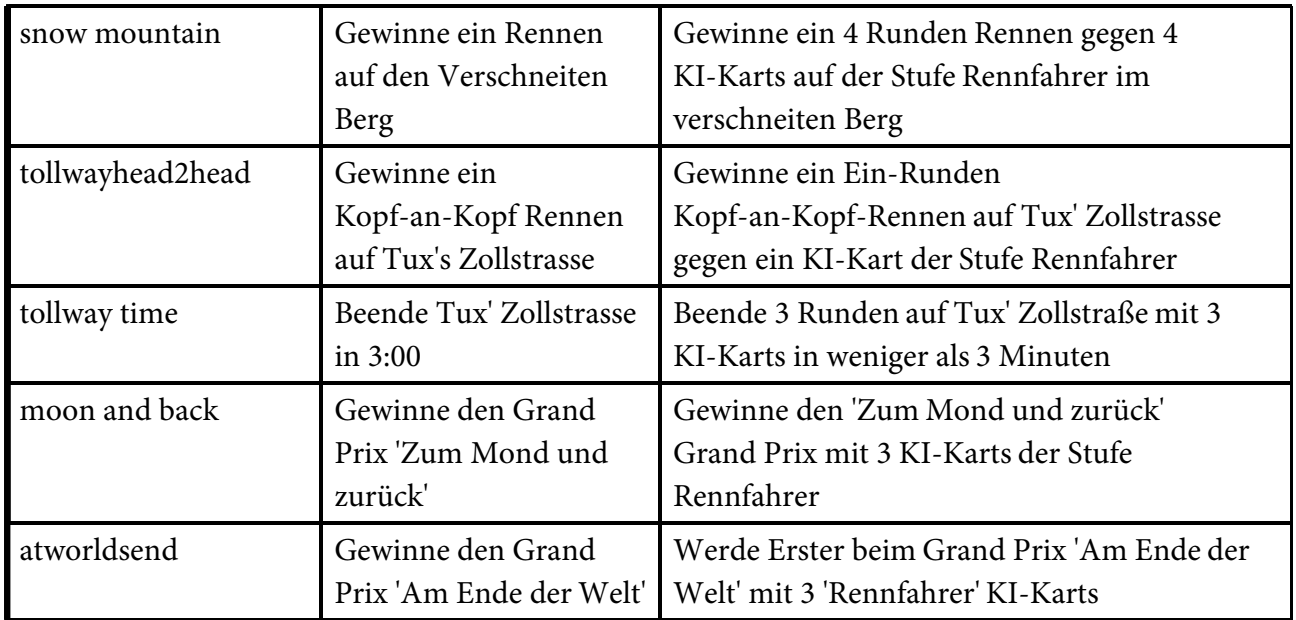

### Die Karts

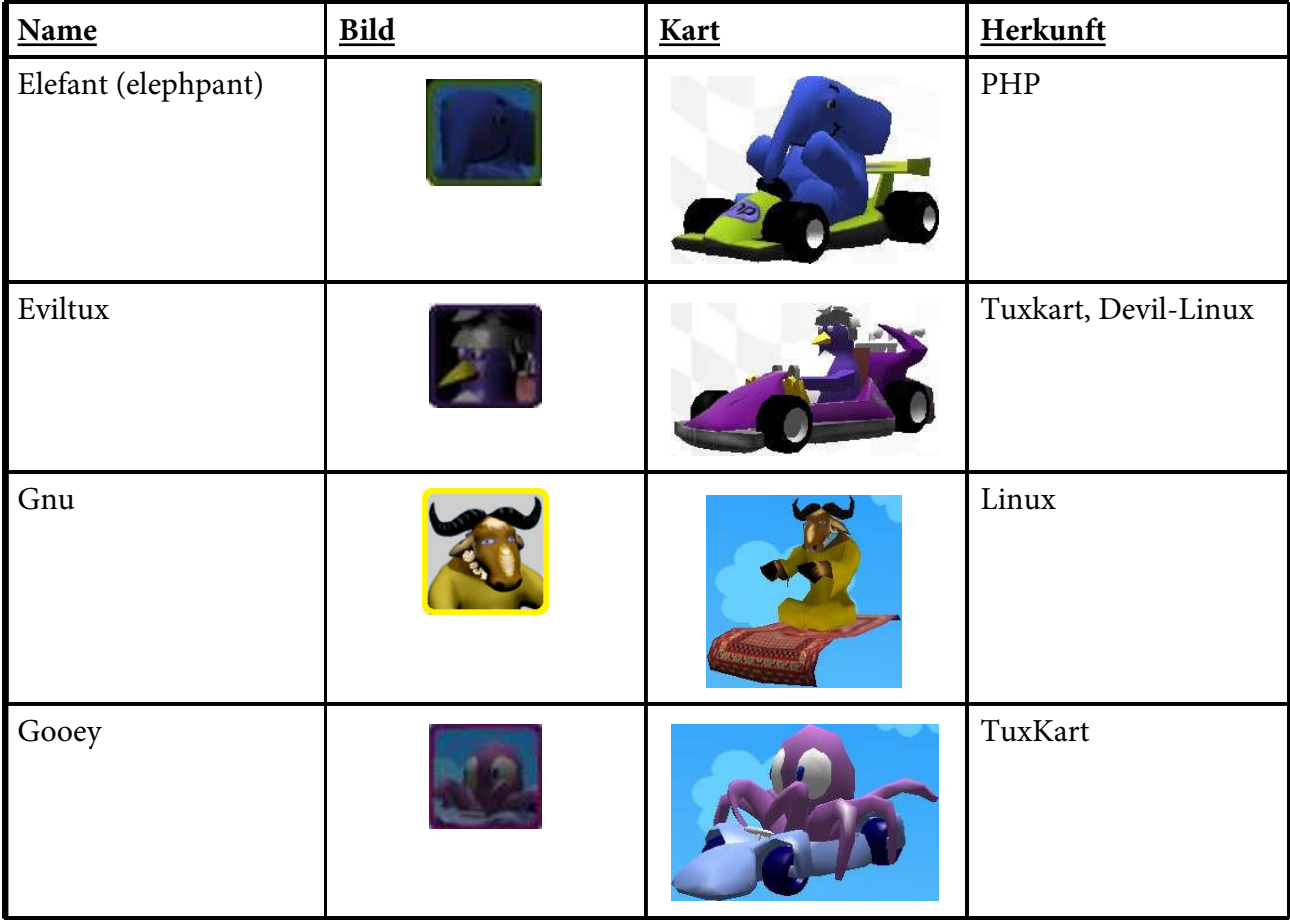

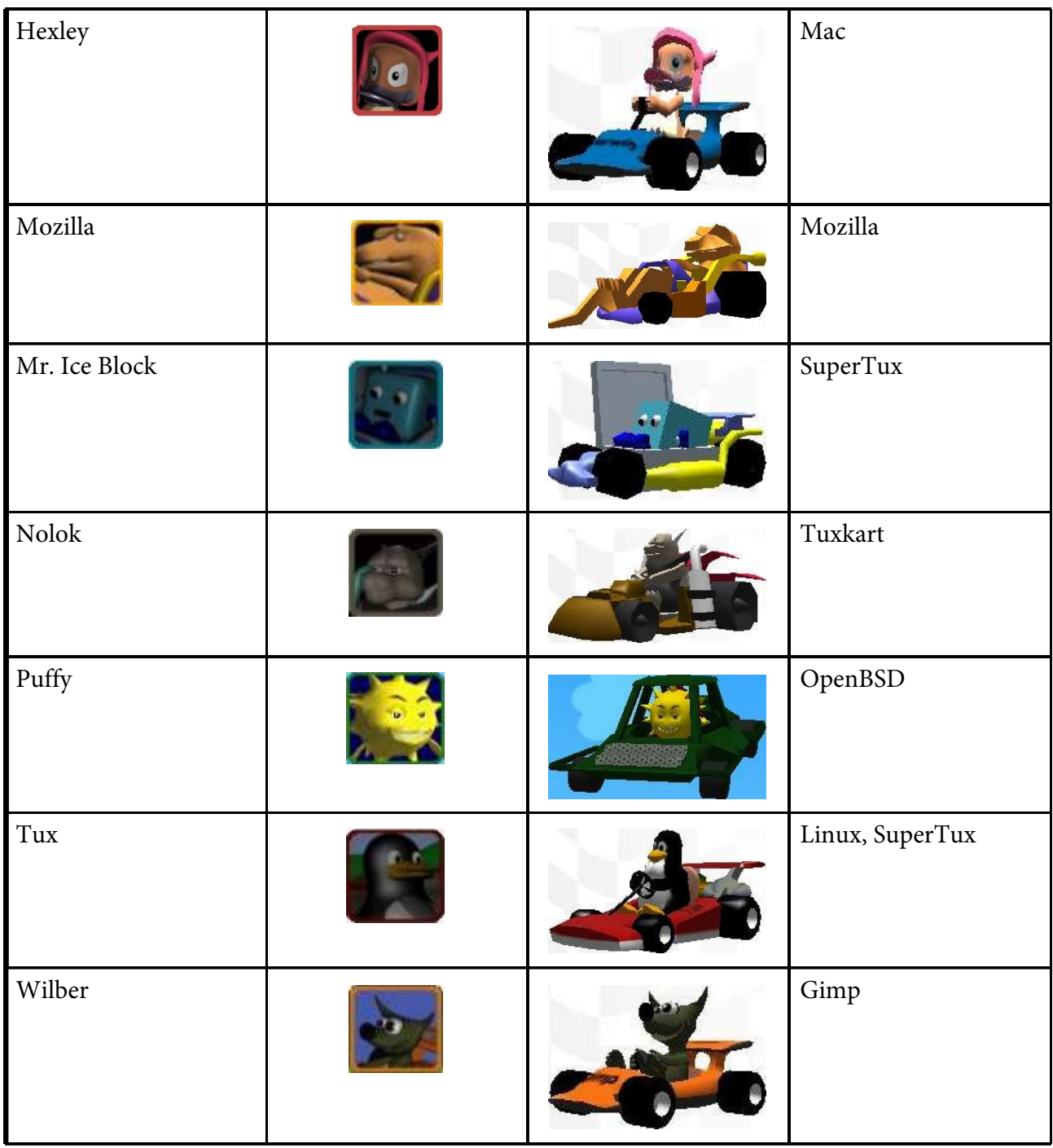

# Die Strecken

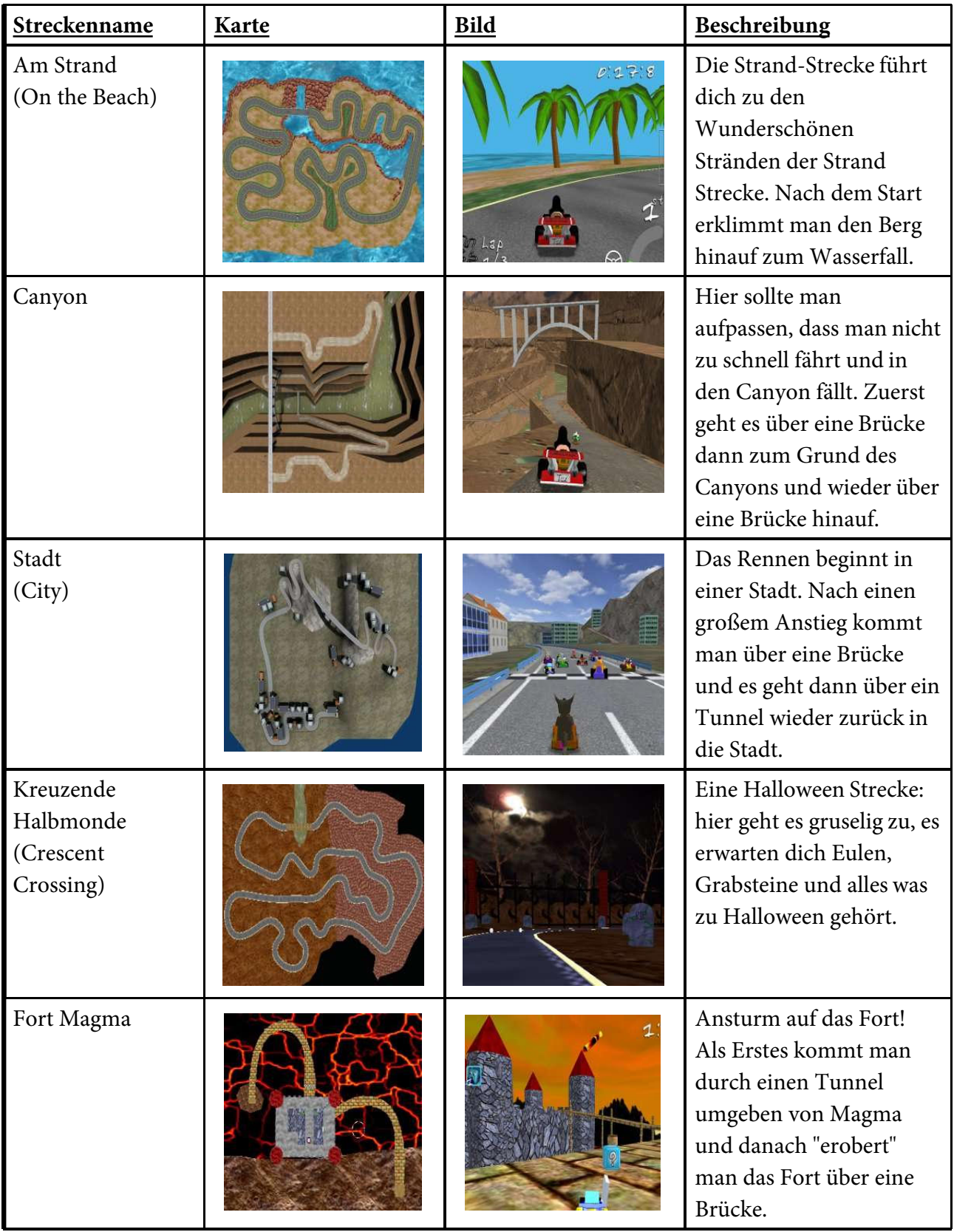

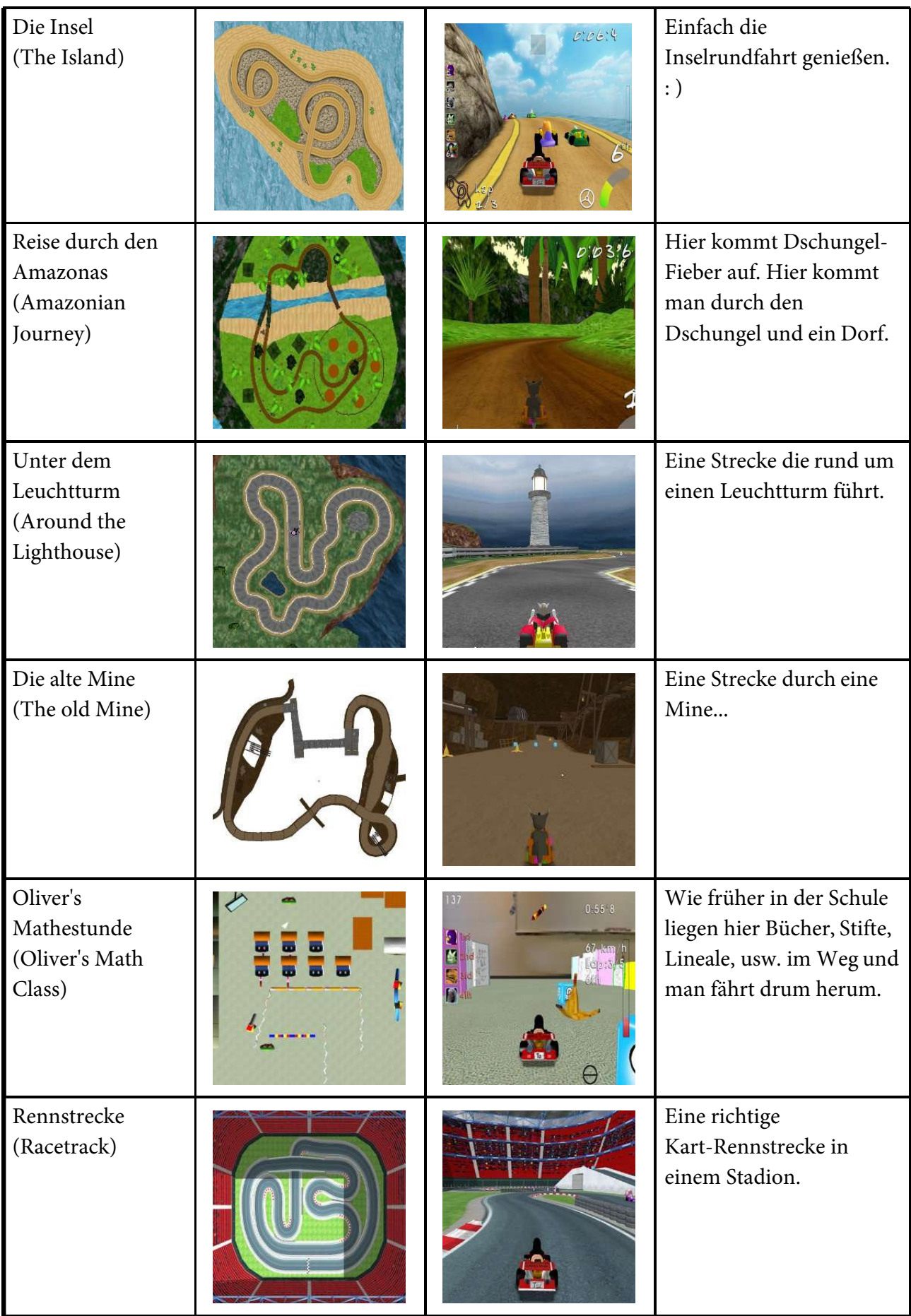

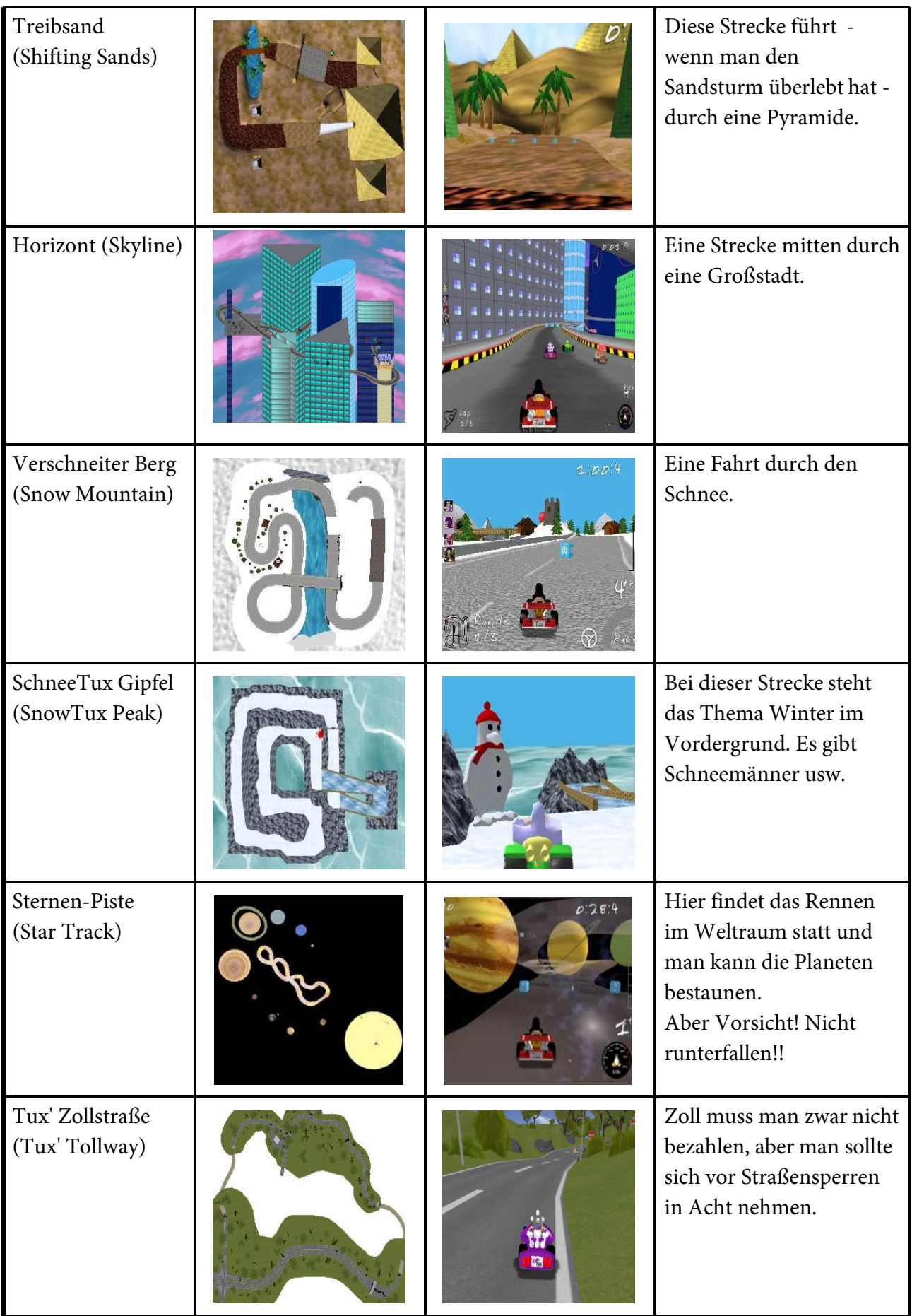

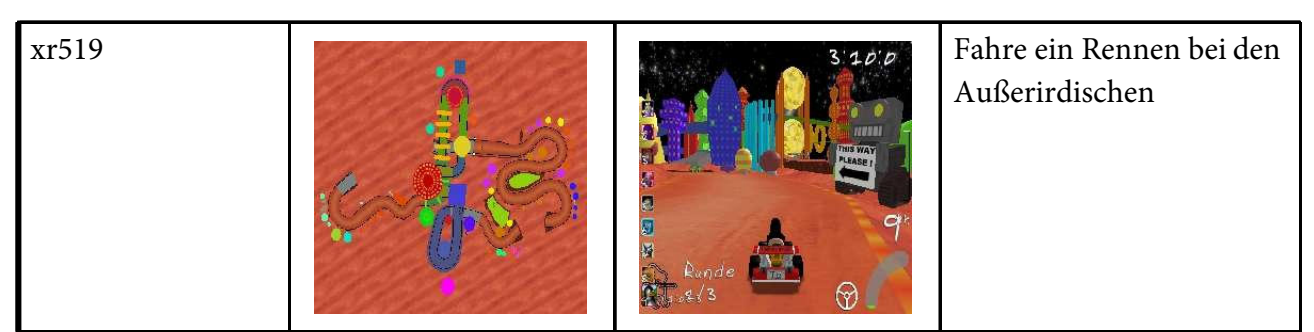

Fortsetzung: Die Strecken

# Strecken, speziell für den 3 Treffer Kampf:

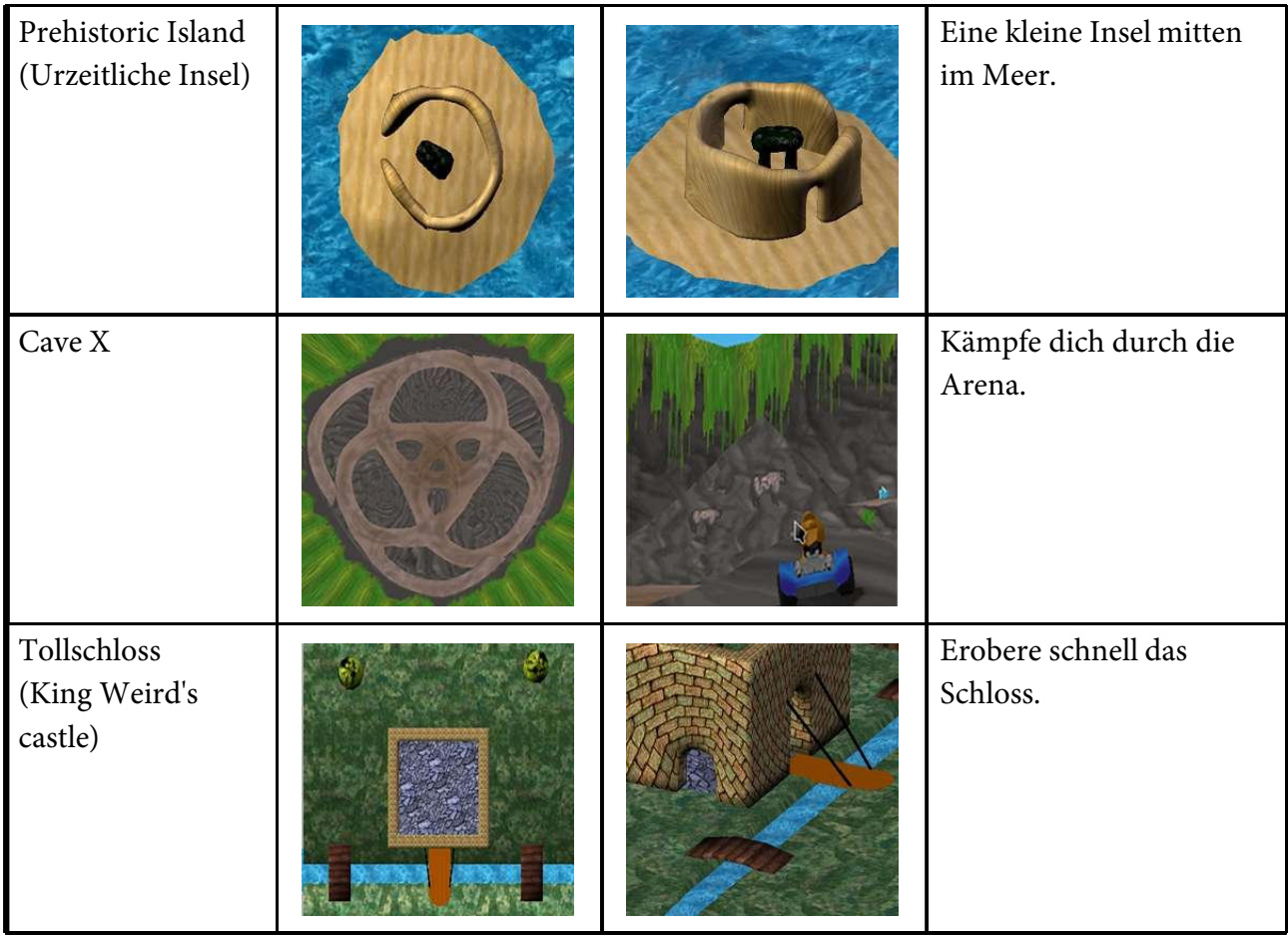

# Die Items

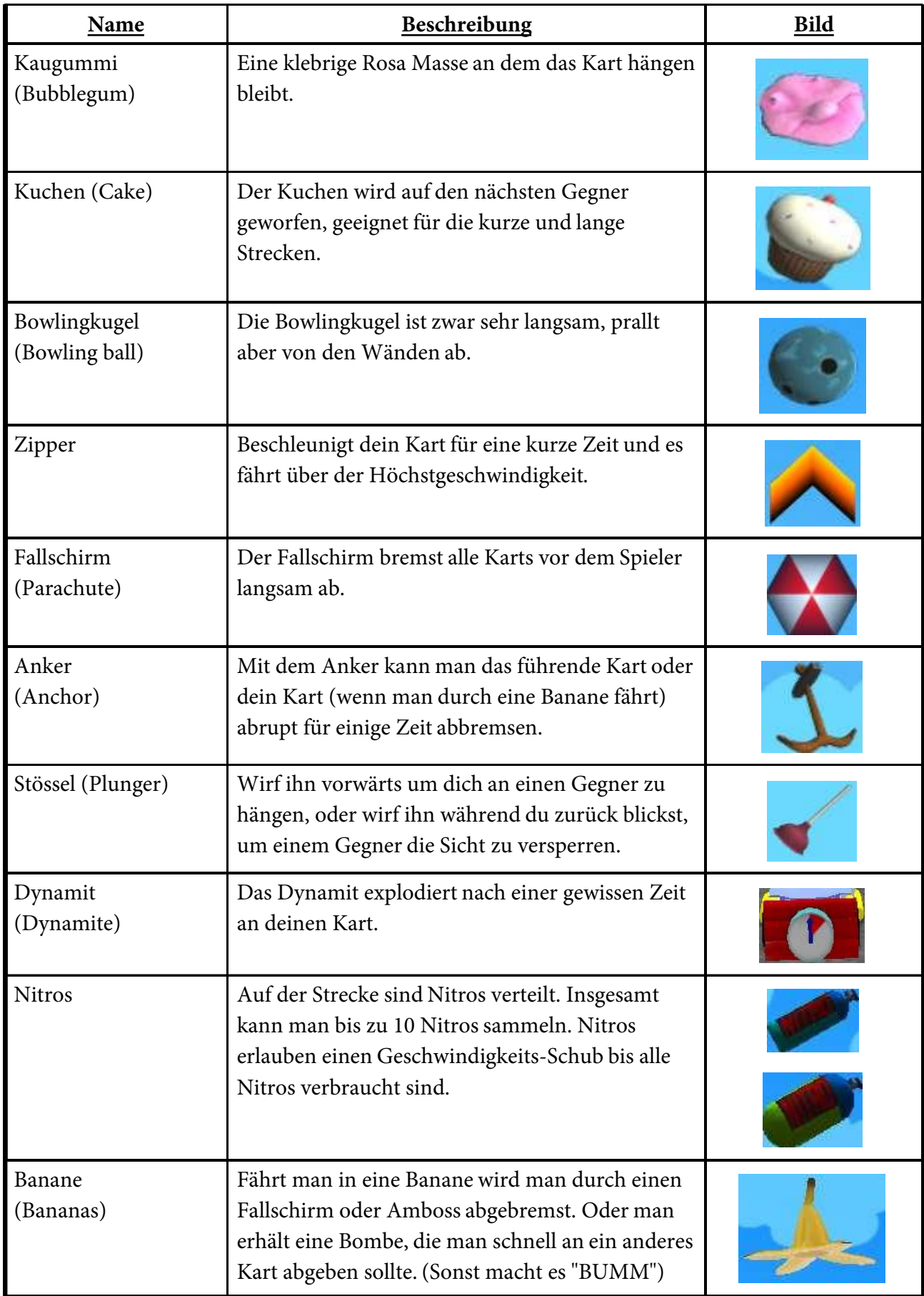

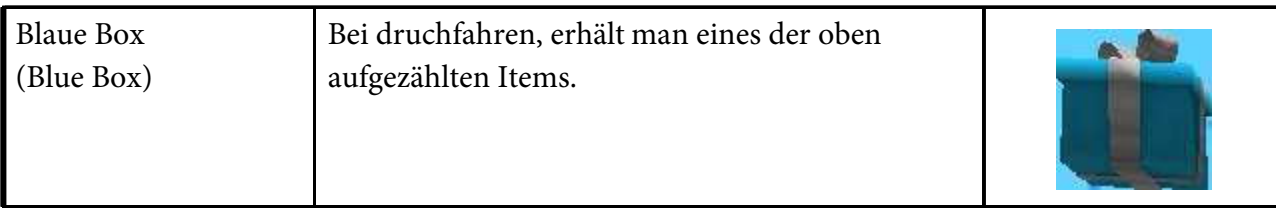

# Der Splitscreenmodus

Momentan wird das gemeinsame Spielen an einem Rechner per Splitscreen unterstützt. Man kann mit bis zu vier Spielern an einen Computer spielen.

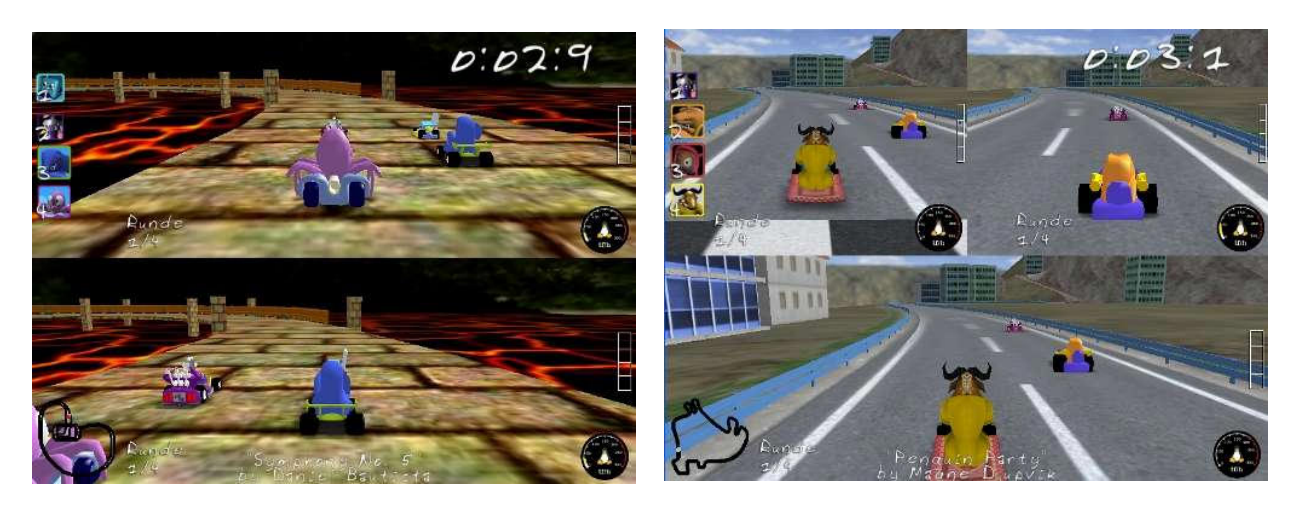

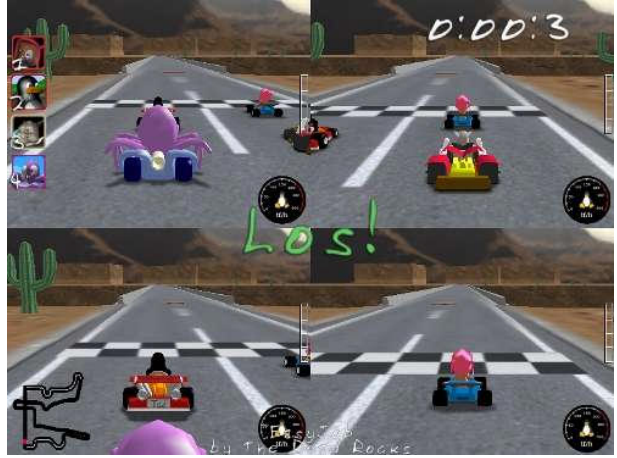

# Der Streckeneditor

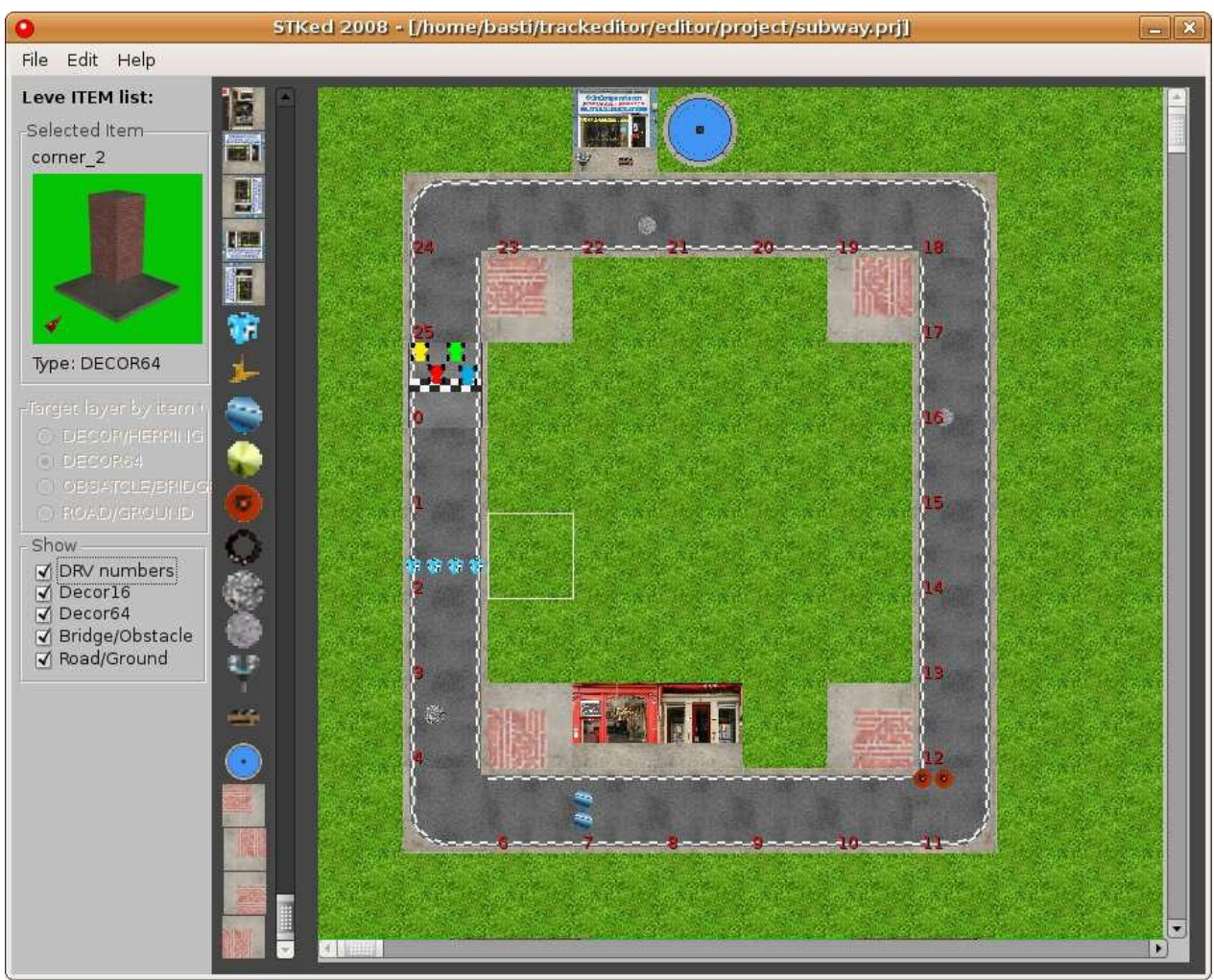

Der Streckeneditor ist ein Werkzeug mit dem man als User einfache Strecken erstellen kann.

- Features:
	- \* Streckengröße zu Beginn festlegen
	- \* Gebäude, Straßen, usw. platzieren
	- \* *.log*, *.hering* und *.track* Dateien exportieren
	- \* Erstellte Strecken wieder laden<br>\* 30 % Steigungen einhauen
	- 30 % Steigungen einbauen
	- \* Steckenobjekte (Münzen, Bananen, Reifen, ...) einbauen
	- \* *.drvl* und *.drvr* Dateien exportieren

#### *Tipp: Drivelines erstellt man mit der Linken Maustaste und Shift.*

**Wichtig:** Die Images und Models gehören in **einen** Ordner mit den Namen 'Trackeditor' im Streckenordner (z.B. My Track).

# Add-ons

Da nicht immer alle Strecken und Karts in das STK-Release einziehen können, werden auf der [Downloadseite für Add-ons](http://sourceforge.net/project/showfiles.php?group_id=202302&package_id=250829) verschiedene Addons zum Download angeboten.

Momentan stehen das Add-ons für 0.6.1 zur Verfügung.

Inhalt:

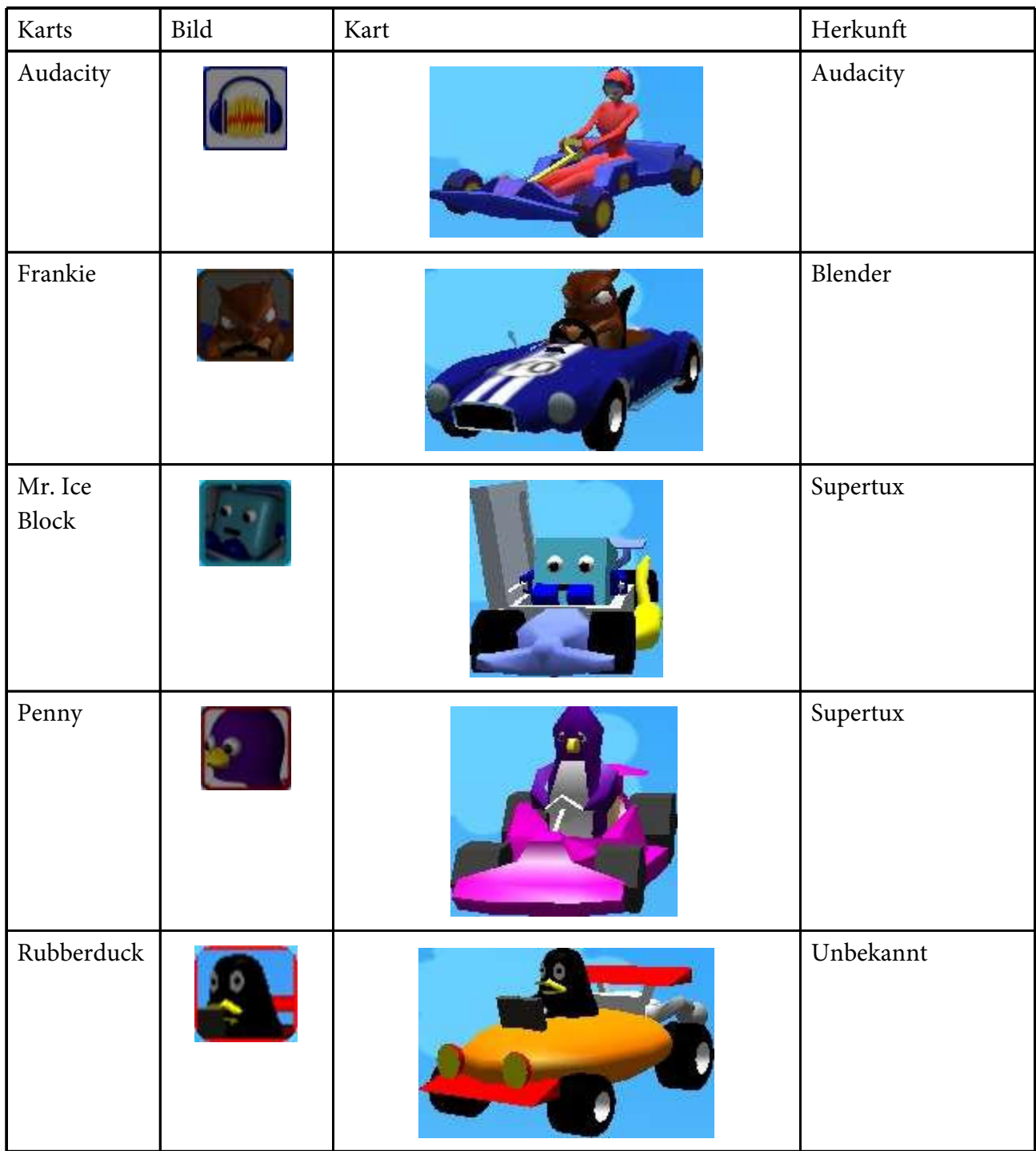

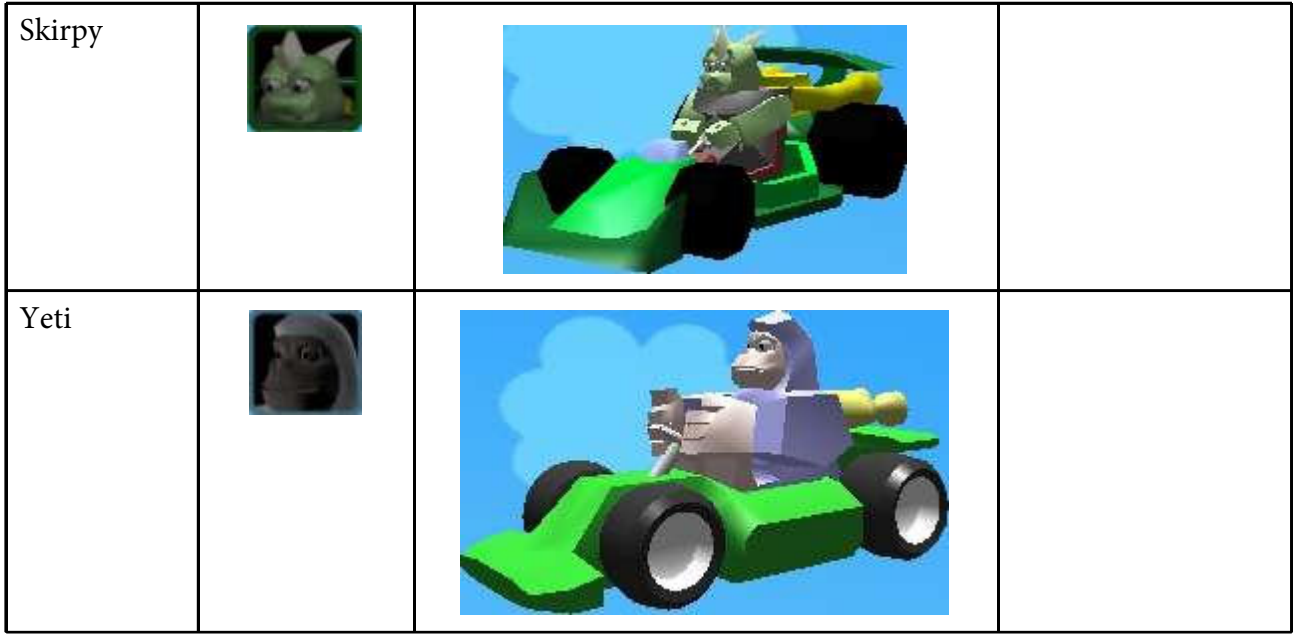

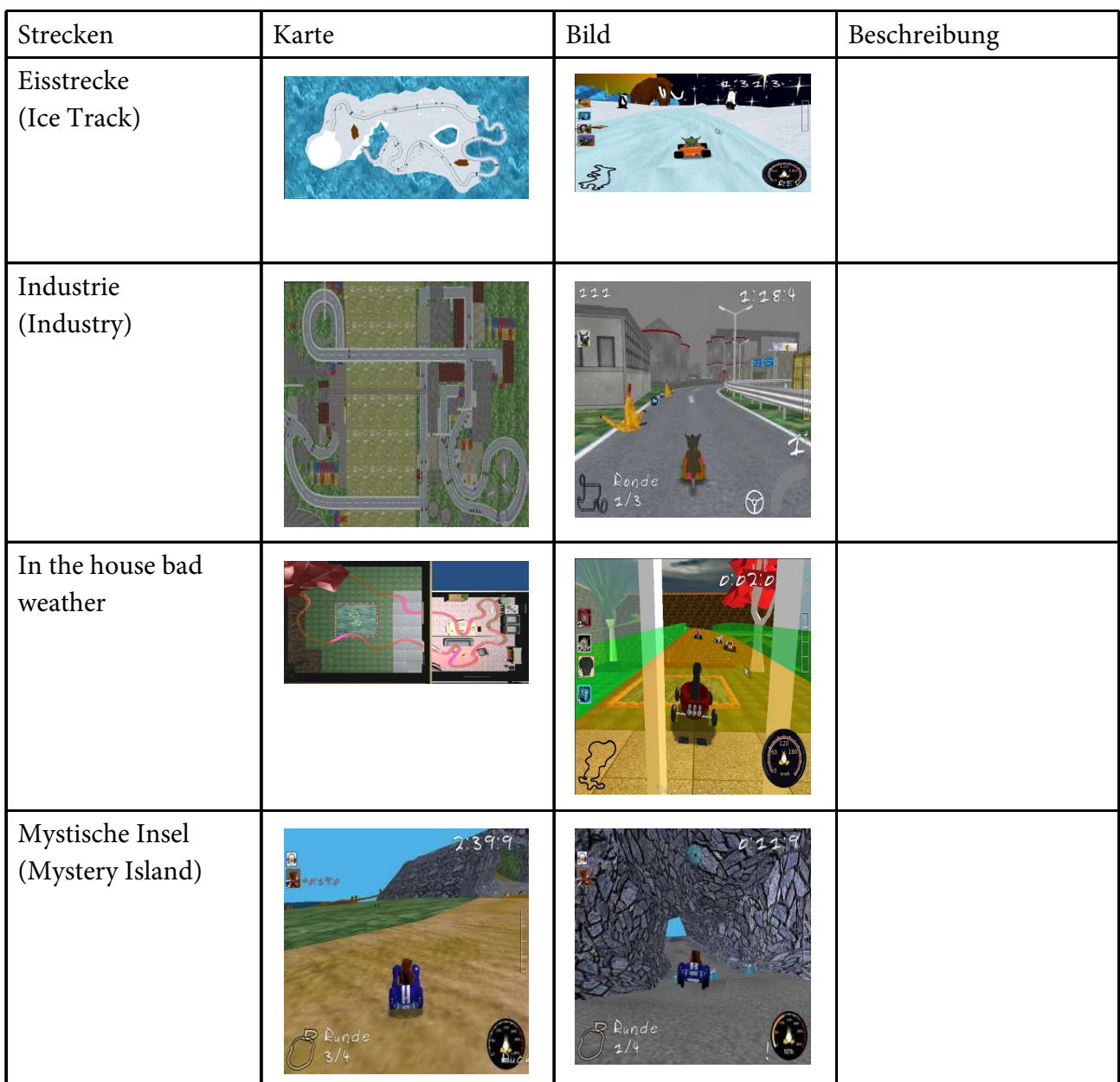

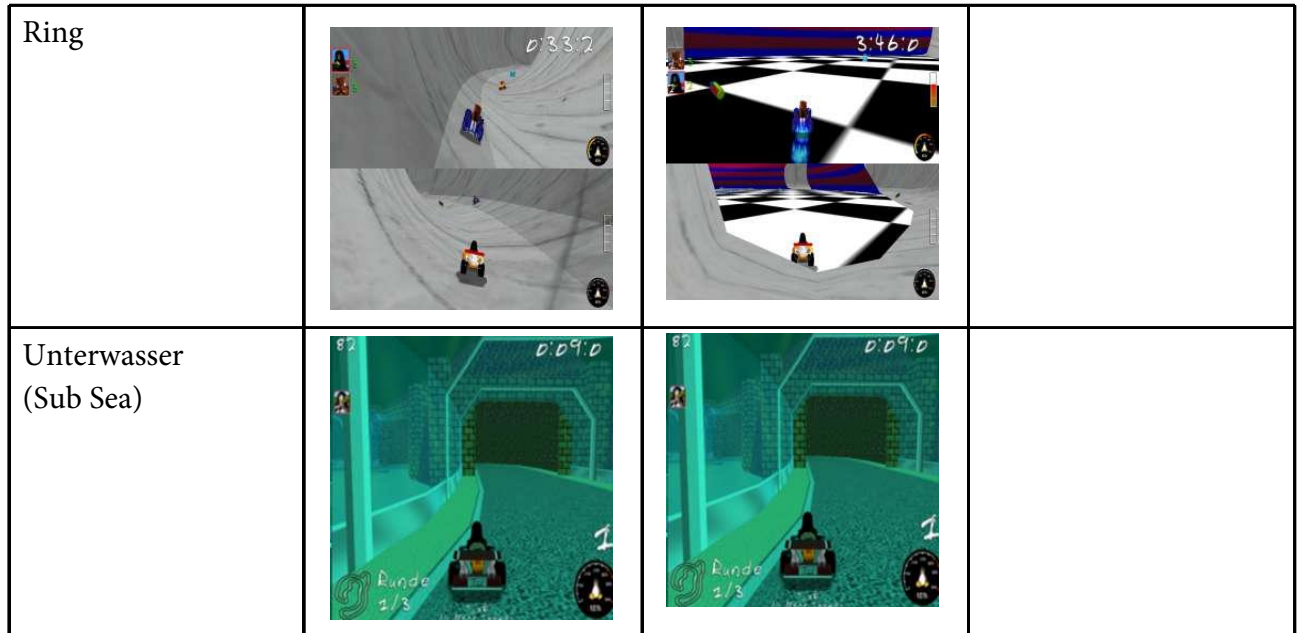

### **Installation:**

Karts kommen in den Ordner: *SuperTuxKart/data/karts* Strecken kommen in den Ordner: *SuperTuxKart/data/tracks*

### Tipps und Tricks

- Einen 'Zipper' kann man loswerden, indem man bremst, wenn man ihn benutzt.
- Einen Fallschirm kann man durch abbremsen (um 30% der Geschwindigkeit) eher loswerden.
- Ein Amboss-Einsatz im Follow-the-leader Modus kann wenige Millisekunden vor dem Schluss bewirken, dass andere Fahrzeuge den Führenden überholen und disqualifiziert werden.
- Mit F11 kann man den Wireframe-Modus einschalten.
- Mit F12 schaltet man die Frames-pro-Sekunde (FPS) Anzeige ein.

### Links

- [•](http://supertuxkart.sourceforge.net/) [STK Webseite|MainPage](http://supertuxkart.sourceforge.net/)
- [•](http://supertuxkart.sourceforge.net/Milestones) [STK Webseite|Highlights](http://supertuxkart.sourceforge.net/Milestones)
- [•](http://forum.freegamedev.net/index.php?t=i&cat=7) [Offizielles englisches Forum](http://forum.freegamedev.net/index.php?t=i&cat=7)
- [•](http://community.games4mac.de/index.php?showforum=56) [Games4Mac Community | STK](http://community.games4mac.de/index.php?showforum=56)
- [•](http://www.gnu.org/licenses/gpl-3.0.txt) [GPL3 Lizenz](http://www.gnu.org/licenses/gpl-3.0.txt)

### Mitwirkende

### **SuperTuxKart Projektleiter:**

---------------------------- Joerg Henrichs (hiker) Marianne Gagnon (Auria) Constantin Pelikan (conso

#### **Zusätzliche Programmierer**

---------------------- Stephen Dunn Canarix Damien Yann Leprince (sciyann) Patrick Ammann Paul Elms (scifly) Robert Schuster

#### **Künstler**

----------

Benjamin Arnaudet Canarix, Andy (Needer) Marianne Gagnon (Auria) Frederico de Oliveira Linhares Johannes Sjolund Paul Elms (scifly) Tob Thomas Oppl Christian Framing Minibjorn Ivar ten Cate (Varivar) Robert Howie Canis Lupus

### **Musiker**

----- Weirwood Lukas Siewert (Dr.Sternhagel) Magne Djupvik Paul Esra Martin (P@ule) Marianne Gagnon (Auria) Matt Thomas Chris Leutwyler (kronobil)

### **SFX**

Stephan Wiefling The Dead Rocks Stephen Dunn, based on work by morgantj Atheal Washington

### **Übersetzungen**

------------

German: Dominique Leuenberger (dimstar), Stefan von Halenbach, Constantin Pelikan French: Marianne Gagnon (Auria), Yann Leprince (sciyann) Dutch: Frans van Rijn (Asciimonster) Spanish: David Ballesteros Mayo (Dividio), Samuel (netocp-1) Italian: Vincenzo (Gigugin) Swedish: Niklas Grahn (Respit) Romanian: Marina Muncescu Portugese: Fl·°vio Zavan (nebososo) Irish: Aaron Kearns Finnish : Kristian Laakkonen Galician : Adri·°n Chaves Fern·°ndez, Proxecto Trasno Polish: Patryk Wychowaniec (patryk1303)

### **Mac OS X port**

-------------

Marianne Gagnon (Auria) with additional and/or past involvement from Cherryprice, Nuke, Florian, JPenguin, TinGamer, Xeno74

#### **Tester**

-------

Canarix, JPenguin

Die freundliche Comunity aus dem Games4Mac Forum Website: http://community.games4mac.de

#### **Webseiten Designer**

---------- Constantin Pelikan (conso) Remy le Guen (Vivelefrat) Sebastian Rode (linuxuser 90)

#### **Gemischtes**

---- Hans Dzaack (Hans the farmer) Michael Roessner (Website: http://www.retrax.de) Sam Clarke

#### **Ältere Mitarbeiter (version 0.5 and earlier):**

------------------------------------------------

Eduardo Hernandez Munoz (Coz) (Funktion Co-admin) Maik Semder (Ikework)

#### **Game of the Month, STK version 0.0.0**

------------------------------------------ See http://happypenguin.org/forums/viewforum.php?f=21

Caleb Sawtell Craig Keogh Ingo Ruhnke Jacob Persson James Gregory Matthias Braun Oliver Jeeves Pascal Giard Paul Carley Ricardo Cruz Willian Padovani Germano

#### **Original Tuxkart**

------------------ Steve Baker, Oliver Baker Website: http://www.sjbaker.org/ - Everything except the music

Für detailliertere Credits: siehe Credits bzw. Mitwirkende im STK-Menü oder im Ordner Data

Abschluss

# **Viel Spaß beim Spielen!!**

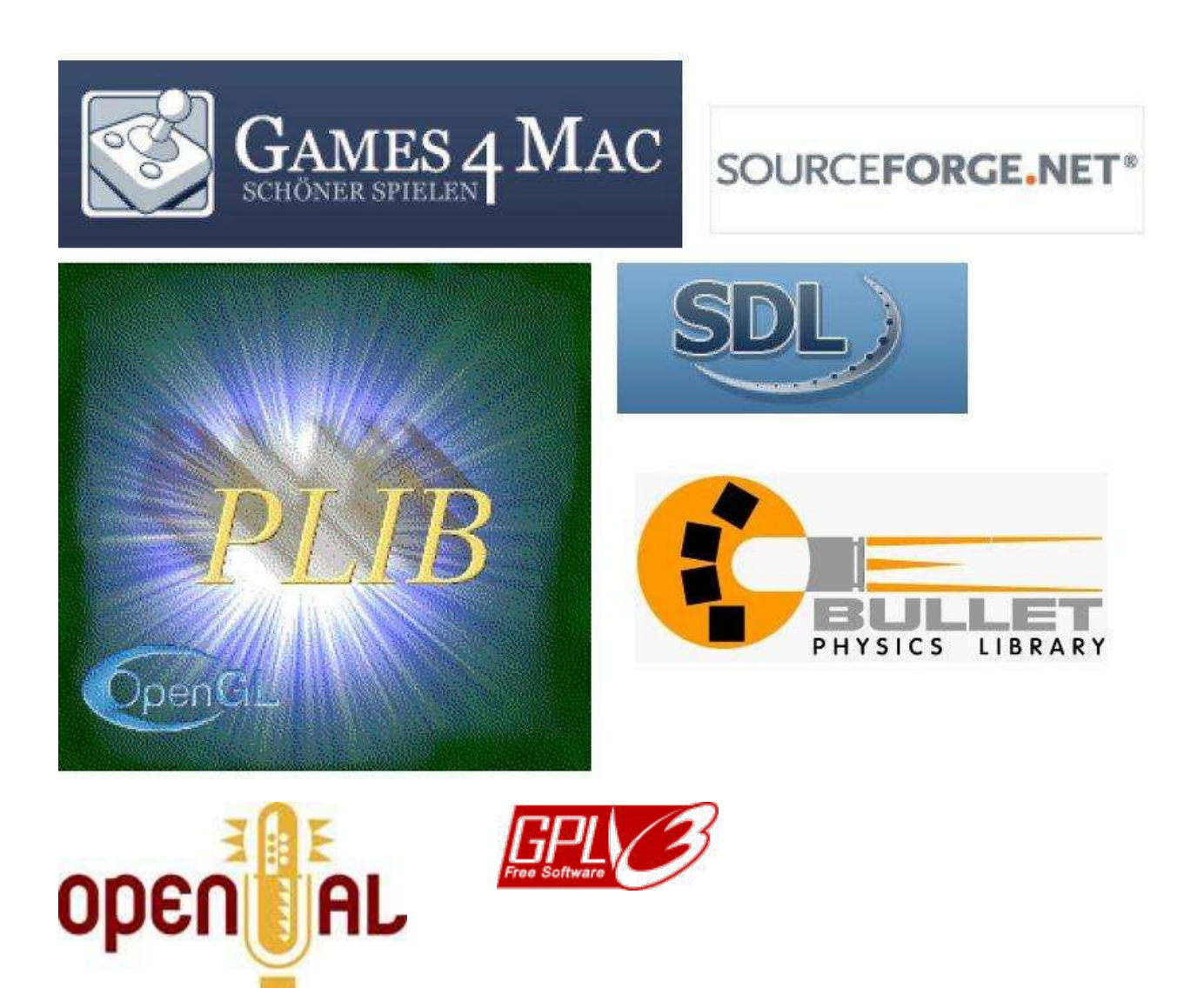

7. Mai 2010